## **POSSIBILITIES OF APPLYING 3D PRINTING TECHNOLOGY FOR MODELLING OF RELIEF MAPS AND FOREST STANDS IN FOREST MANAGEMENT AND PLANNING** Žižlavská Nikola

## **Methodology**

The charcoal sites were scanned in an area near Klepačov. A few specific ones were chosen from the many confirmed ones. These

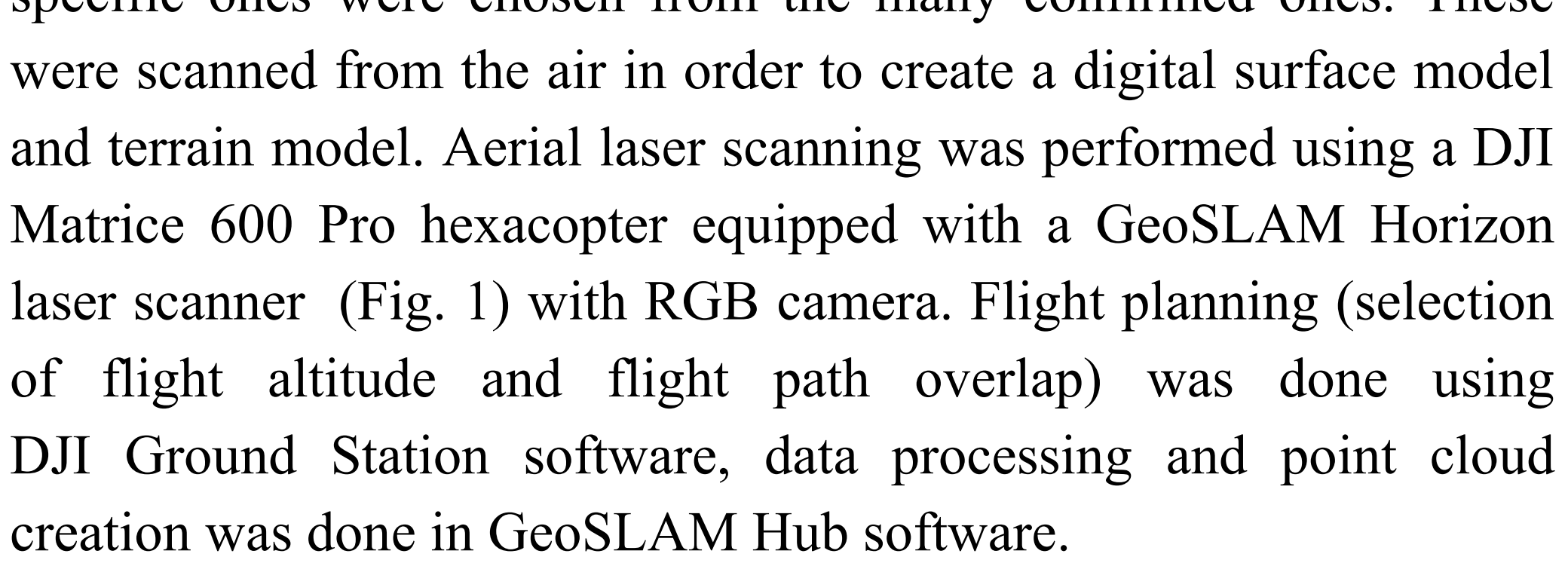

## **Introduction**

In the field of geoinformation technologies, 3D scenes are nowadays very realistic, but they are still only a visualisation of a 2D image, which requires a high level of imagination. 3D printing has the potential to bridge this gap between the virtual and physical worlds. The result is physically durable, solid and anyone can touch it or rotate it themselves to get the desired view. 3D models created in this way are easy to present to the public. The method of 3D print consists of applying layers of material to a base. The layers are applied one on top of the other from the base upwards, so this process is called additive manufacturing.

The aim of the project was to explore the possibilities of applying 3D printing technology as an innovative technological tool for the production and visualization of relief maps, forest stands, trees, and models of real-world phenomena in forest management and in the visualization of landscape.

> Within the chosen methodology, the processing of the point cloud and then the adjustment of the layer height, scale, material, and printing speed were optimized for printing the terrain models. The results show that this method of data processing and preparation is suitable for printing 3D relief models and leads to the desired results.

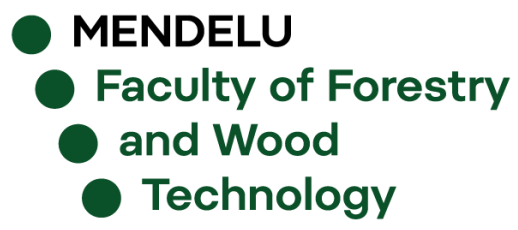

www.ldf.mendelu.cz

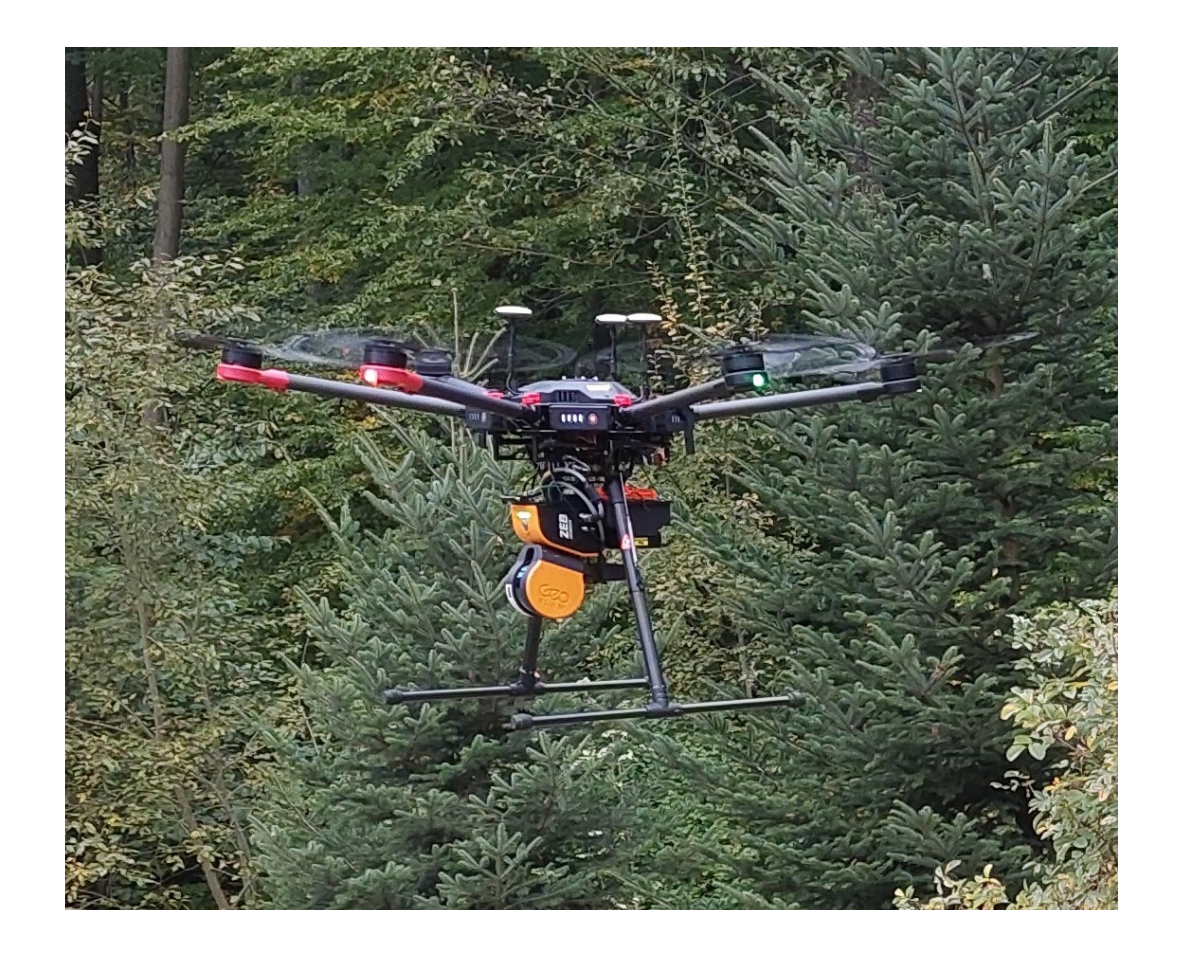

Fig. 1: DJI Matrice 600 Pro with GeoSLAM Horizon laser scanner

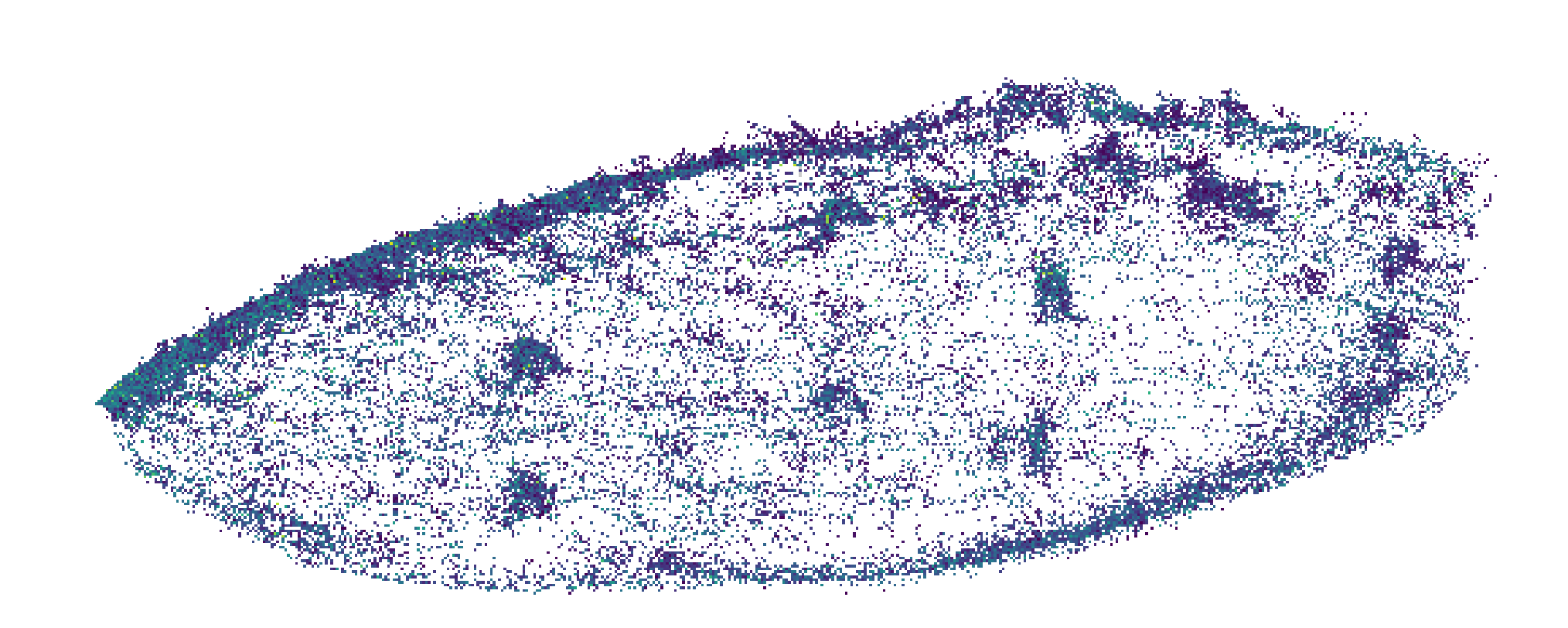

The created point clouds were processed in CloudCompare software (Fig. 2) into a mesh model. (For some point clouds it was necessary to split them into several parts when processing, work with them separately and then merge the models back into one large area after printing.) The model was then inserted into the Meshmixer software where was produced a compact solid for print. This modified object in the form of an STL file was exported to the PrusaSlicer software where the final changes, preparations and settings were made. Then, the models were printed (Fig. 3, 4, 5) on an Original Prusa i3 MK3S+ 3D printer, which allows precise printing of terrain and surface models.

Fig. 2: Point cloud in CloudCompare

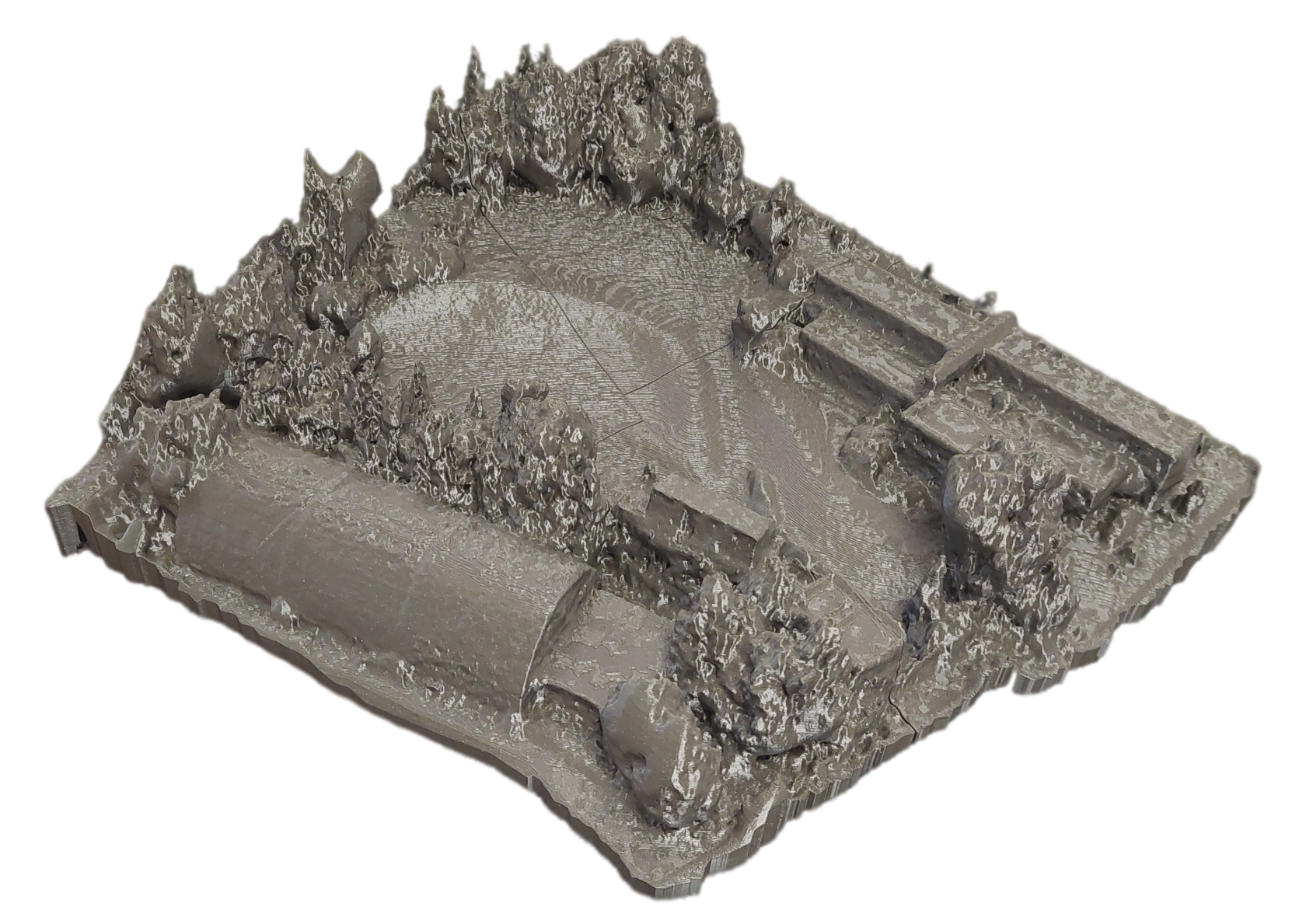

Fig. 3: 3D printed model of Arboretum Mendelu

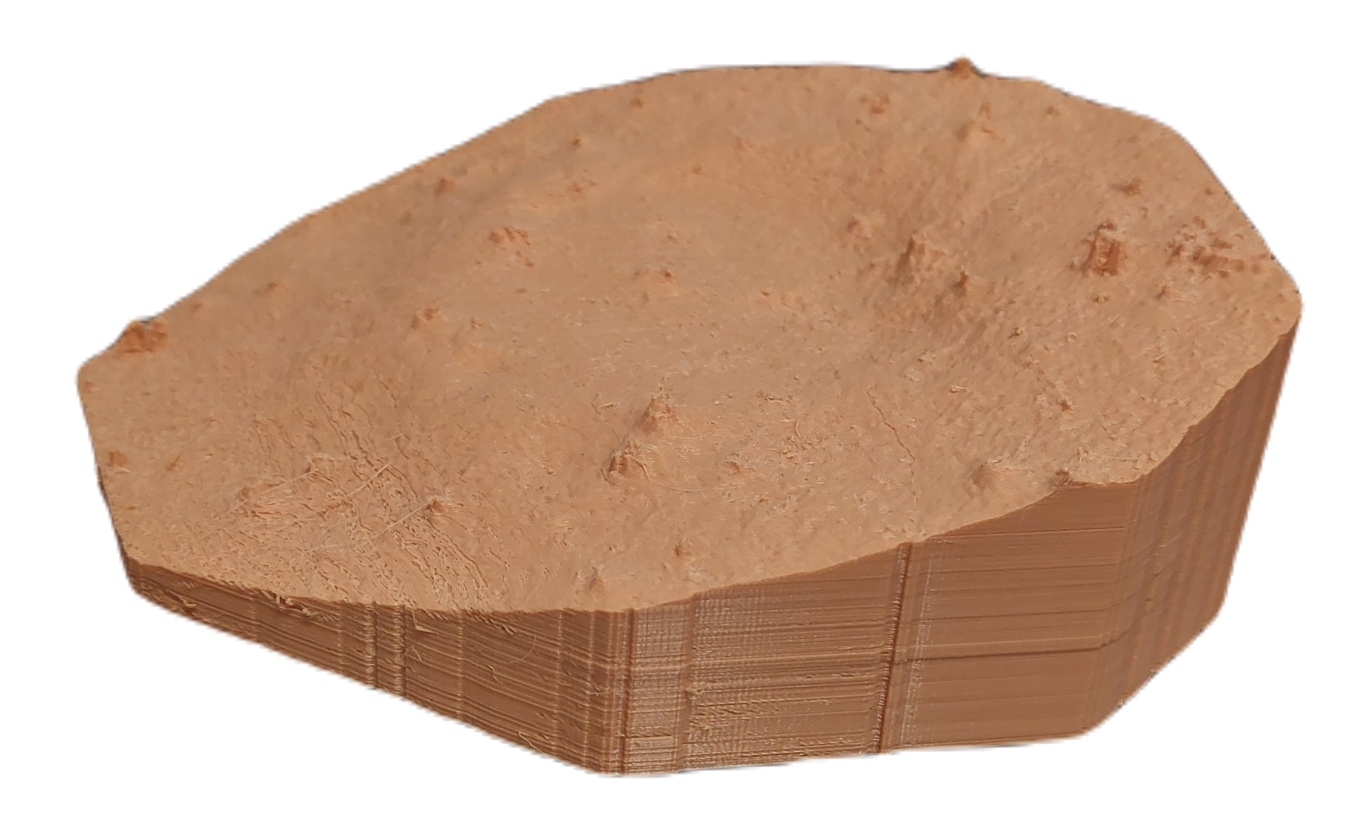

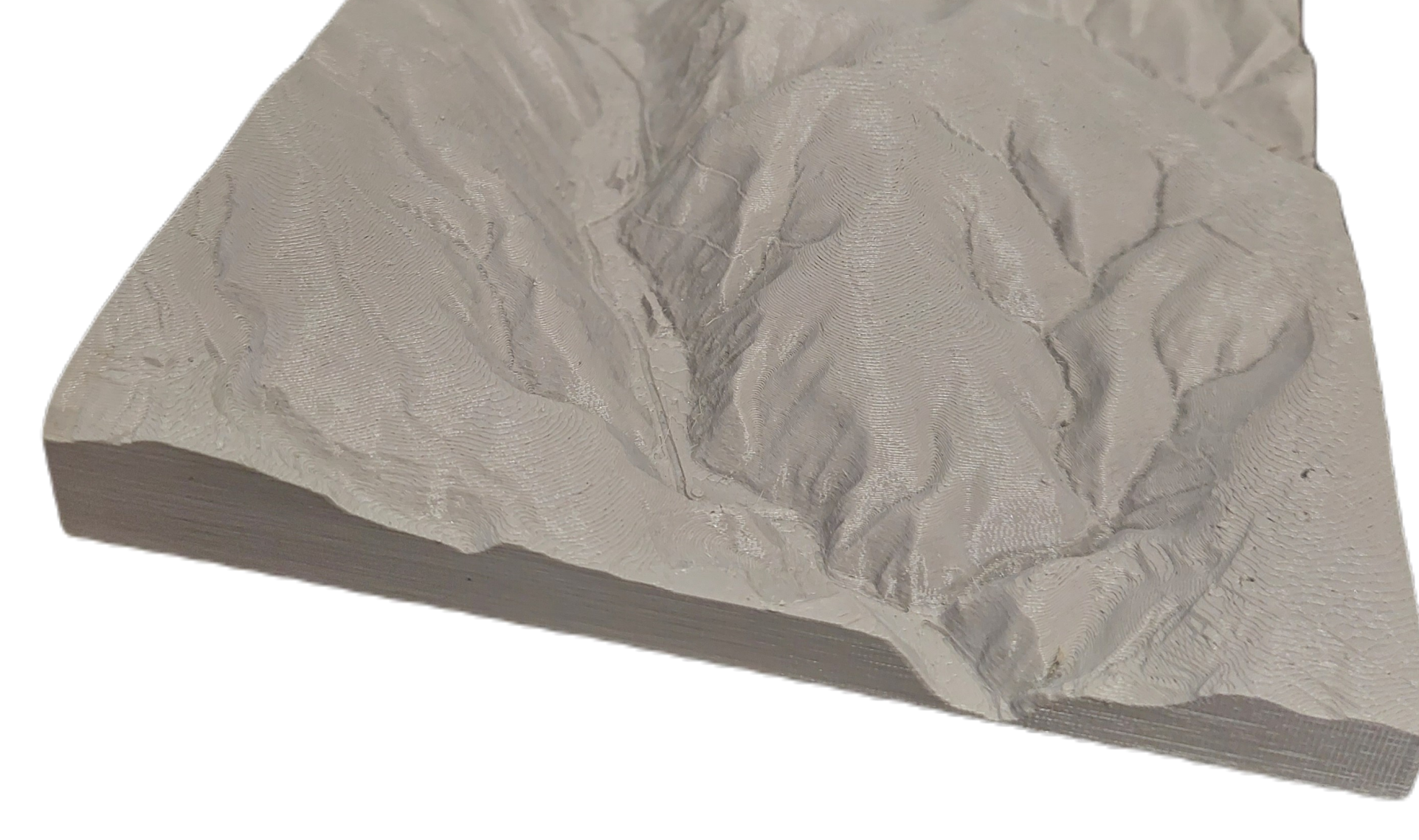

Fig. 4: 3D printed model of charcoal site

Fig. 5: 3D printed model of area near Klepačov

The research was supported by the Specific University Research Fund MENDELU within the project IGA-LDF-23-IP-029